# Олимпиада школьников «Шаг в будущее» по общеобразовательному предмету "Информатика". 2015 год. Отборочный этап. 10-11 классы. Билет 1. Условия и решения.

# Залача 1: Числа Стирлинга (10)

Число неупорядоченных разбиений п-элементного множества на к непустых подмножеств задается числом Стирлинга 2го рода S(n, k). По определению полагают:  $S(0, 0) = 1$ ,  $S(0, k) = S(n, 0) = 0$ . Очевидно, что  $S(n, 1) = 1$ ,  $S(n, n) = 1$ ,  $S(n, k) = 0$ при  $k > n$ . Основное рекуррентное соотношение для чисел Стирлинга 2-го рода имеет вид:  $S(n, k) = S(n-1, k-1) + k S(n-1, k)$ . Для заданных чисел *n* и *k* вычислить число Стирлинга 2-го рода  $S(n, k)$ .

**Входные данные.** Входной файл содержит одну строку, в которой записаны два целых числа *n* и k ( $1 \le n, k \le 10^3$ ). Выходные данные. В выходной файл вывести одно целое число - значение вычисленного числа Стирлинга 2-го рода.

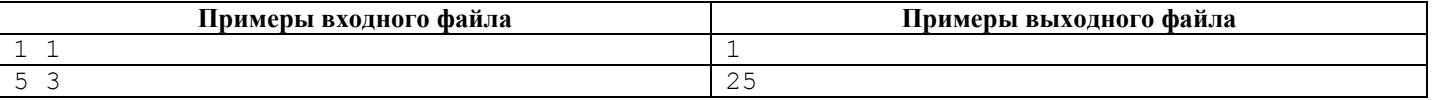

### Решение залачи 1

```
#include "stdafx.h"
FILE *ifs, *ofs;
unsigned long long Stirling (unsigned int n, unsigned int k)
      if (n == 0 & & k == 0) return 1;
      else if (n == 0 & k > 0) return 0;
      else if (n > 0 & k == 0) return 0;
      else if (n > 0 & k == 1) return 1;
      else if (n == k & k n > 0) return 1;
      else if (n > 0 \& k > n) return 0;
      else return Stirling(n-1, k-1) + k * Stirling(n-1, k);
\rightarrowint tmain(int argc, TCHAR* argv[])
\{unsigned int n, k;
      if ((ifs = fopen( "inl.txt", "r" )) == NULL ) return 1;
      if ( (ofs = fopen( "outl.txt", "w" )) == NULL ) return 1;
      fscanf(ifs, "%u %u", &n, &k );
      fprintf( ofs, "&llu\n\rangle n", Stirling(n, k));fclose(fis):fclose(ofs);
      return 0:
þ
```
# Задача 2: Шифрование (20)

Пусть алфавит некоторого языка задан в виде строки "ABCDEFGHIJKLMNOPQRSTUVWXYZ\_.", которая в дальнейшем будет называться алфавитной строкой. Для алфавитной строки определим операцию циклического сдвига вправо на п позиций. Например, циклический сдвиг алфавитной строки вправо на 1 (одну) позицию приведет к следующей последовательности действий: 'А'→'В', 'В'→'С', ..., 'Z'→' ', ' '→'.' и '.'→'А'. А циклический сдвиг алфавитной строки вправо на 3 (три) позиции приведет к следующей последовательности действий: 'А'→'D', 'В'→'E', ..., '.'→'С'. Предлагается метод шифрования слов (т. е. строк) над заданным алфавитом, состоящий из двух шагов. На первом шаге выполняется реверс слова, а на втором шаге выполняется циклический сдвиг алфавитной строки вправо на *п* позиций и символы реверсированного слова заменяются сдвинутыми символами алфавитной строки. Например, строка "АВСD" после реверса примет вид "DCBA", а после циклического сдвига алфавитной строки вправо на 1 (одну) позицию примет вид "EDCB". Реализовать описанный метод шифрования.

**Входные данные.** Входной файл содержит одну строку, в которой записано целое число n  $(1 \le n \le 27)$  – параметр сдвига и слово над заданным алфавитом. Длина слова не превышает 40 символов.

Выходные данные. В выходной файл вывести зашифрованное слово.

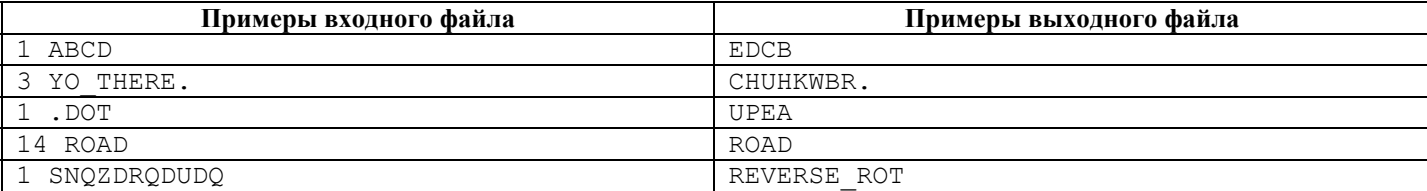

```
#include "stdafx.h"
#include <stdlib.h>
#include <string.h>
FILE *ifs, *ofs;
char symb[] = "ABCDEFGHIJKLMNOPQRSTUVWXYZ .";
int _tmain(int argc, _TCHAR* argv[])
\{char str[80], out s[80];
       int smesh, b, k;
       size t i, j;
       if (\overline{ } ) (ifs = fopen( "inl.txt", "r" )) == NULL ) return 1;
       if ( (ofs = fopen( "outl.txt", "w" )) == NULL ) return 1;
       while ( !feof( ifs ) )
       \left\{ \right.fscanf(ifs, "%d %s", &smesh, str );
              if (feof(ifs)) break;
              k = 0;i = strlen(str);
              while ( b = strchr(symb, str[--i]) & ( i \ge 0))
               \left\{ \right.for (j = 0; j < strlen(symb); j++)if (str[i] == symbol[j])\left\{ \right.out s[k++] = symb[(j+smesh) % (strlen(symb))];
                              \rightarrow\rightarrowout s[k] = ' \0';fprintf( ofs, "%s\n", out s);
       fclose(ifs);
       fclose(ofs);
       return 0;
\rightarrow
```
#### Задача 3: Количество множеств (15)

Рассмотрим множество целых положительных чисел меньших или равных некоторому числу n. Обозначим через k и s количество и сумму элементов множества соответственно. Для  $n = 9$ ,  $k = 3$  и  $s = 23$  будем иметь одно такое множество: {6, 8, 9}. Для  $n = 9$ ,  $k = 3$  и  $s = 22$  таких множеств будет уже два: {5, 8, 9} и {6, 7, 9}. Подсчитать, сколько существует различных множеств для заданных n, k и s.

**Входные данные.** Входной файл содержит одну строку, в которой записаны три целых числа: *n* (1<n>20) – максимальный элемент множества,  $k(1 \le k \le 10)$  – количество элементов множества и  $s(1 \le s \le 155)$  – сумма элементов множества. Выходные данные. В выходной файл вывести одно целое число - количество полученных множеств.

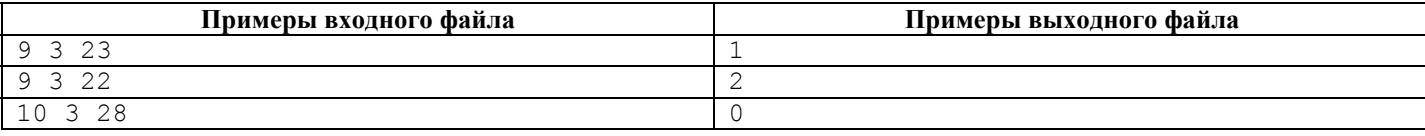

```
#include "stdafx.h"
FILE *ifs, *ofs;
int find all ( int max number, int current depth, int max depth, int current sum, int sum max )
\{int found = 0, changed = 0;
       for (int i = max number; i > 0 && changed == 0; i--)
       \left\{ \right.current sum += i;
              if (current sum == sum max &&c current depth == max depth)
              \left\{ \right.found = 1;
                     changed = 1;
              \rightarrowelse
                      if (current_sum < sum_max && current_depth < max_depth)
                             found += find all(i-1, current depth+1, max depth, current sum,
```

```
sum max );
                  current sum == i;\overline{\phantom{a}}return found;
\rightarrowint _tmain(int argc, _TCHAR* argv[])
\left\{ \right.int n = 0, k = 0, s = 0;
         if ((ifs = fopen( "inl.txt", "r" )) == NULL ) return 1;<br>if ((ofs = fopen( "outl.txt", "w" )) == NULL ) return 1;
         fscanf ( ifs, "%d %d %d", &n, &k, &s);
         if (k < s)\left\{ \right.int result = find all(n, 1, k, 0, s);
                  fprintf( ofs, "%d\n", result);
         \rightarrowelse
                  fprintf( ofs, "0\n'\n' );
         fclose(ifs);
         fclose(ofs);
         return 0;
\rightarrow
```
### Задача 4: Треугольник Паскаля (25)

Сформируем таблицу, в которой n-я строка содержит биномиальные коэффициенты степени n:

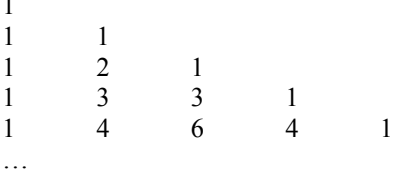

В этой таблице каждое число внутри равно сумме двух чисел: стоящего выше и стоящего выше и левее. Такую таблицу называют треугольником Паскаля. Если в приведенном треугольнике Паскаля заменить 3-ю строку новыми значениями: <13, 2, 5, 7>, то 4-я строка примет вид: <13, 15, 7, 12, 7>, а 2-й элемент в 6-й строке будет равен 50. Заметим, что нумерация строк и элементов в строке начинается с 0. Определить k-е значение в n-й строке модифицированного треугольника Паскаля, если заменить существующие значения в т-й строке на новые, и продолжить построение треугольника Паскаля обычным образом.

**Входные данные.** Первая строка входного файла содержит целое число m ( $1 \le m \le 50000$ ) – номер заменяемой строки. Вторая строка входного файла содержит  $m + 1$  целых чисел – новые значения в  $m$ -й строке (каждое число не более 1000). В третьей строке входного файла записаны два целых числа:  $n (m < n \le 200000)$  – номер строки и  $k (0 \le k \le n)$  – номер элемента в *п*-й строке.

**Выходные данные.** В выходной файл вывести одно целое число - k-е значение в *n*-й строке модифицированного треугольника Паскаля.

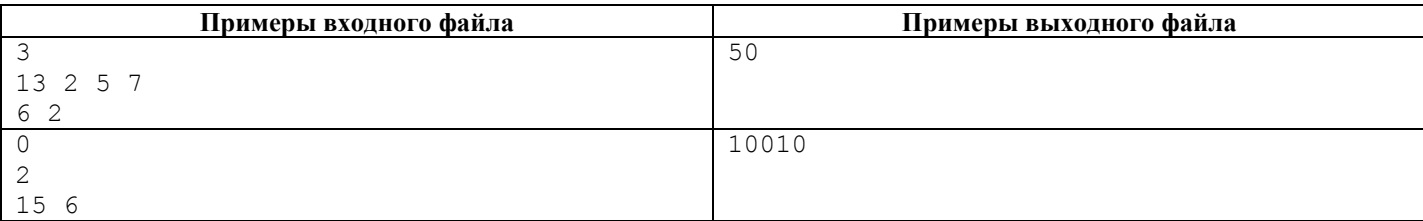

```
#include "stdafx.h"
#include <stdlib.h>
FILE *ifs, *ofs;
typedef unsigned long long int ULLI;
void pascal (ULLI *arr, int length, int N, int K)
\left\{ \right.int. i:
       ULLI *newarr;
       newarr=(ULLI *)calloc( length+1, sizeof(ULLI) );
       newarr[0] = arr[0];
```

```
for (i = 1; i < length+1; i++)newarr[i]=arr[i]+arr[i-1];
       newarr[i] = arr[i-1];
       if (i == N)\{fprintf( ofs, "\\llu\n, newarr[K] );
              return:
       pascal( newarr, i, N, K);
\}int tmain(int argc, TCHAR* argv[])
\left\{ \right.int R, N, K, i;
      ULLI *arr;
       if ( (ifs = fopen ( "in1.txt", "r" )) == NULL ) return 1;
       if ( (ofs = fopen( "outl.txt", "w" )) == NULL ) return 1;
       fscanf(ifs, "\frac{1}{8}d", \frac{1}{8}R);
       arr = (ULLI * ) calloc( R+1, sizeof(ULLI) );
       for (i = 0; i < R+1; i++)fscanf(ifs, "%llu", &arr[i]);
       fscanf (ifs, "%d %d", \&N, \&K);
      pascal( arr, R, N, K);
       fclose(ifs);
       fclose( ofs );
       return 0:
\}
```
### Задача 5: Стражники (30)

Неориентированный граф G определяется как пара (V, E), где V – множество вершин или узлов, а  $E$  – множество рёбер. В графе G каждое ребро определяет непрерывную линию, соединяющую две вершины. Дерево  $T - 3T$  связный ациклический граф. Связность означает наличие путей между любой парой вершин, ацикличность - отсутствие циклов и то, что между парами вершин имеется только по одному пути. Карта дорог средневекового города образуют дерево. Требуется расставить минимальное количество стражников в вершины дерева дорог так, чтобы они могли обозревать все дороги.

**Входные данные.** В первой строке входного файла записано одно целое число  $N$  ( $3 \le N \le 1500$ ) – число вершин дерева. В следующих N строках даны описания вершин в следующем формате: v:(m)  $u_1 u_2 ... u_m$ , где  $v$  - номер вершины (номера вершин – целые числа от 0 до  $N-1$ );  $m-$  число ребер, не учтенных ранее;  $u_1 u_2 ... u_m$  – номера вершин, соединенных с вершиной *у* ребром (учитываются только те ребра, которые не были описаны ранее). Заметим, что каждое ребро появляется во входных данных ровно один раз. Список  $u_1 u_2 ... u_m$  может быть пустым, если все ребра для вершины  $v$ были описаны ранее.

Выходные данные. В выходной файл вывести одно целое число - минимальное количество стражников.

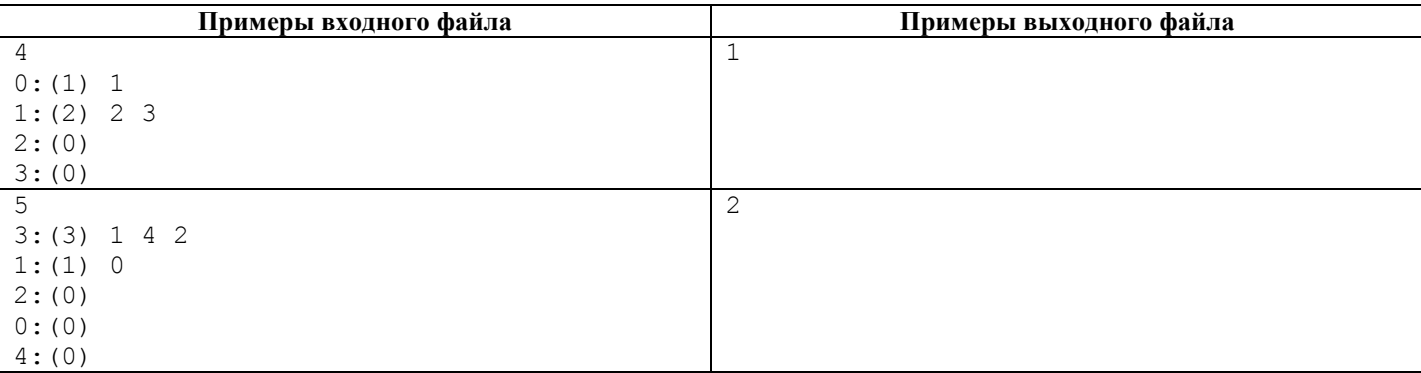

```
#include "stdafx.h"
#include <stdlib.h>
#include <string.h>
FILE *ifs, *ofs;
int _tmain(int argc, _TCHAR* argv[])
\sqrt{2}int **a = NULL; // Матрица смежности
      int n = 0; // Число вершин дерева
      int result = 0; // Минимальное число стражников
       // Открытие файлов
```

```
if ( (ifs = fopen( "inl.txt", "r" )) == NULL ) return 1;<br>if ( (ofs = fopen( "outl.txt", "w" )) == NULL ) return 1;<br>// Чтение числа вершин дерева (размера матрицы смежности)
fscanf(ifs, "%d", \&n);
// Выделение памяти для матрицы смежности с помощью функции malloc
a = (int **) malloc( n * size of (int *) );
for (int i = 0; i < n; i++)
       a[i] = (int *) malloc(n * sizeof(int));
// Заполнение матрицы смежности нулями
for (int i = 0; i < n; i++)
       for (int j = 0; j < n; j++)a[i][j] = 0;// Чтение исходных данных и формирование матрицы смежности
for (int i = 0; i < n; i++)
\{int v num = 0; // Номер вершины, для которой считываются данные
       char ch1, ch2, ch3;
       int num connections = 0; // Количество связанных с вершиной ребер
       fscanf (ifs, "%d %c %c %d %c", &v num, &ch1, &ch2, &num connections, &ch3);
       for (int i = 0; i < num_connections; i++)
       \left\{ \right.int j = 0; // Номер связанной вершины
               fscanf (ifs, "%d", \&j);
               a[v_num][j] = 1;a[j] [v_num] = 1;\}// Подсчет минимального числа стражников
int done = 1;
int imax, max sum, sum;
while (1)\left\{ \right.imax = -1;max sum = 0;for (int i = 0; i < n; i++)
               sum = 0;for (int j = 0; j < n; j++)sum +=a[i][j];if (sum > max_sum)\{max sum = sum;\text{imax} = \text{i}\mathcal{E}if (max sum == 0)break;
       else
       \{for (int j = 0; j < n; j++)if (a[imax][j] == 1)a[j][imax] = 0;
               for (int j = 0; j < n; j++)a[imax][j] = 0;result++;
       \}// Печать ответа
fprintf( ofs, "%d\n", result);
// Освобождение памяти, занятой матрицей смежности
for (int i = 0; i < n; i++)
      free(a[i]);
free(a);
//Закрытие файлов
fclose(ifs);
fclose(ofs);
return 0;
```

```
\rightarrow
```
## Олимпиада школьников «Шаг в будущее» по общеобразовательному предмету "Информатика". 2015 год. Отборочный этап. 10-11 классы. Билет 2. Условия и решения.

## Задача 1: Числа Белла (10)

Количество всех неупорядоченных разбиений *п*-элементного множества задается числом Белла  $B_n$ . По определению полагают:  $B_0 = 1$ . Основное рекуррентное соотношение для чисел Белла имеет вид:

$$
B_n = \sum_{i=0}^{n-1} C_{n-1}^i B_i
$$

Для заданного числа и вычислить число Белла.

**Входные данные.** Во входном файле записано одно целое число *n* (1  $\leq$  *n*  $\leq$  25).

Выходные данные. В выходной файл вывести одно число - значение вычисленного числа Белла.

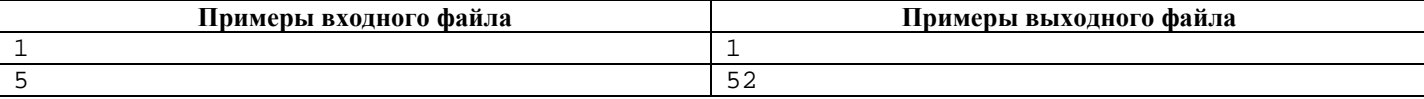

#### Решение задачи 1

```
#include "stdafx.h"
FILE *ifs, *ofs;
unsigned long long factorial(unsigned int n)
\{unsigned long long p = 1;
      for (unsigned int i = 1; i <= n; i++) p * = i;
      return p;
\rightarrowunsigned long long Cnk(unsigned int n, unsigned int k)
\{unsigned long long p = 1;
      for (unsigned int i = k+1; i <= n; i++) p *= i;
      return p / factorial(n-k);
\}unsigned long long Bell(unsigned int n)
\{if (n == 0) return 1;
      else
      \{unsigned long long s = 0;
             for (unsigned int i = 0; i < ni i++)
                   s = s + Cnk(n-1, i) * Bell(i);return s;
      \}int _tmain(int argc, _TCHAR* argv[])
\{unsigned int n;
      if ( (ifs = fopen( "inl.txt", "r" )) == NULL ) return 1;
      if ( (ofs = fopen( "outl.txt", "w" )) == NULL ) return 1;
      fscanf( ifs, "%u", &n );
      fprintf( ofs, "%llu\n", Bell(n) );
      fclose( ifs );
      fclose( ofs );
      return 0;
\}
```
#### Задача 2: Допустимый пароль (20)

Рассматривается пароль, состоящий не более чем из 20 (двадцати) строчных букв английского алфавита. Пароль считается «допустимым», если одновременно выполняются следующие условия: а) содержит по крайней мере одну гласную букву; б) не содержит последовательность из 3 (трех) идущих подряд гласных или согласных букв; в) не содержит последовательность из 2 (двух) одинаковых букв, кроме "ее" и "оо". Гласными буквами следует считать следующие 5 (пять) букв: а, е, і, о, и. Все остальные буквы следует считать согласными. Определить допустимость коллекции паролей.

**Входные данные.** Первая строка входного файла содержит целое число N ( $1 \le N \le 1000$ ) – количество паролей. В последующих N строках записаны пароли.

Выходные данные. В выходной файл для каждого пароля во входном файле вывести "YES", если пароль допустимый, или "NO", если пароль не допустимый.

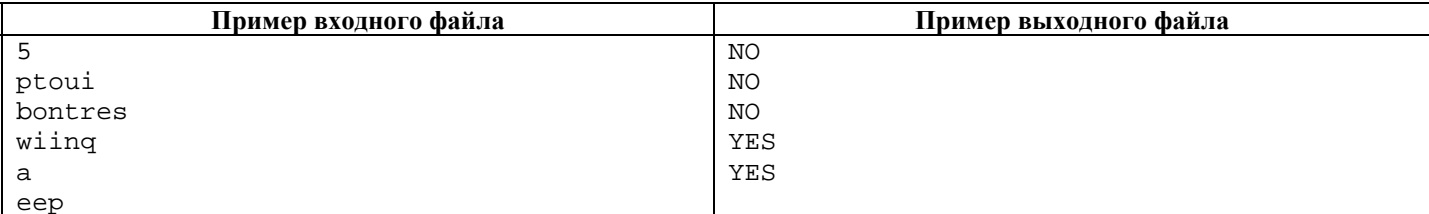

```
#include "stdafx.h"
#include <string.h>
FILE *ifs, *ofs;
int isVowel(char c)
\{if(c == 'a' || c == 'e' || c == 'i' || c == 'u' || c == 'o') return 1;
    else return 0;
\left\{ \right\}int isAccept(char *str)
\{int b = 0;
       for(size_t i = 0; i < strlen(str); i++)
              if(isvowel(str[i]))\{b = 1;break;
              \}if(b)\{for(size_t i = 1; i < strlen(str); i++)
                     if(str[i]=str[i-1] & \& x str[i] != 'e' & \& x str[i] != 'o')\{b = 0;break;
                     \}if(b)\{for(size_t i = 2; i < strlen(str); i++)
                     \{if(isVowel(str[i-2]) && isVowel(str[i-1]) && isVowel(str[i]))
                             \{b = 0;break;
                            \left\{ \right\}if(!isVowel(str[i-2]) & &!isVowel(str[i-1]) & &!isVowel(str[i]))
                            \{b = 0ibreak;
                            \left\{ \right.\}if(b) return 1;
             else return 0;
              - 1
        else return 0;
       \}else return 0;
\left\{ \right\}int _tmain(int argc, _TCHAR* argv[])
\{int n:
       char a[32];
       if ( (ifs = fopen( "inl.txt", "r" )) == NULL ) return 1;
       if ( (ofs = fopen( "outl.txt", "w" )) == NULL ) return 1;
       fscanf( ifs, "%d", &n );
       for (int i = 0; i < ni; i++)\{fscanf(ifs, "%s", &a );
              if(isAccept( a ) ) fprintf( ofs, "YES\n" );
              else fprintf( ofs, "NO\n" );
```

```
fclose( ifs );
fclose( ofs );
return 0;
```
 $\}$ 

#### Задача 3: Последовательность (15)

Последовательность чисел  $G_1, G_2, \ldots G_i, \ldots$  задается следующими условиями: а)  $G_1$  и  $G_2$  – произвольные целые числа (0 <  $G_1 \leq G_2$ ); б)  $G_i = G_{i-1} + G_{i-2}$ для  $i > 2$ . Например, для  $G_1 = 1$  и  $G_2 = 3$  будем иметь такую последовательность чисел: 1, 3, 4, 7, 11, 18, 29, ... Подбирая соответствующим образом  $G_1$  и  $G_2$  можно получить последовательность чисел, содержащую любое наперед заданное целое положительное число *п*. Для заданного целого положительного числа *п* найти такие  $G_1$  и  $G_2$ , которые будут наименьшими возможными целыми числами, удовлетворяющими условию (а).

**Входные данные.** Во входном файле записано одно целое число  $n (2 \le n \le 10^9)$  – число, которое должно появиться в последовательности.

**Выходные данные.** В выходной файл вывести одну строку, в которой записаны два целых числа *а* и *b* (0 < *a*  $\leq$  *b*), такие, что  $G_1 = a$ ,  $G_2 = b$  и  $G_k = n$  для некоторого k. Числа *a* и b должны быть как можно меньшими.

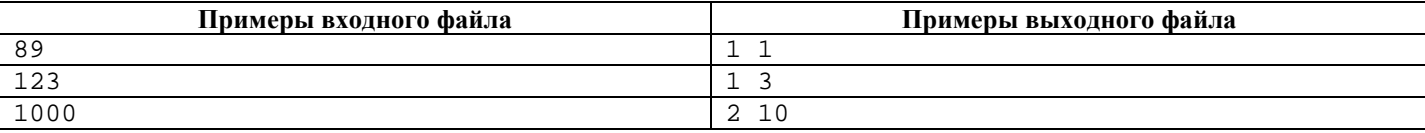

#### Решение задачи 3

```
#include "stdafx.h"
FILE *ifs, *ofs;
int _tmain(int argc, _TCHAR* argv[])
\{int Num, Pred, Pred2, 01, 02, Min, Dub, i=0;
        \begin{array}{lll} \text{if } ( \text{ if } s = \text{fopen}( \text{ "inl.txt", "r" )}) == \text{NULL} ) \text{ return } 1; \\ \text{if } ( \text{ (ofs = fopen( \text{ "outl.txt", "w" )}) == \text{NULL} ) \text{ return } 1; \end{array}fscanf( ifs, "%d", &Num );
        Min = NumPred = Num/2i01 = 1;02 = Num-1;while (Pred < Num)\{Pred = Num/2+i;
                 Pred2 = Numwhile (1)\{Dub = Predif (Dub < Pred2 - Pred)
                                  break;
                          if (Pred2 - Pred > 0)\{Pred = Pred2 - Pred7Pred2 = Dubi\}else
                                   break;
                  if (Pred + Pred2 < Min)
                  \{01 = Pred;02 = Pred2;
                          Min = Pred + Pred<sup>)</sup>
                 i++fprintf( ofs, "d'd\nu", 01, 02);fclose( ifs );fclose( ofs );
        return 0;
\}
```
Задача 4: Карточная игра (25)

В игре используется колода из N карт. Каждая карта помечена целым положительным числом. В каждом туре игры удаляется ровно одна карта (кроме первой и последней). За каждую удаленную карту начисляются очки - произведение метки удаляемой карты на сумму меток двух соседних карт. Заканчивается игра, когда остаются две карты - первая и последняя. Суть игры состоит в том, чтобы набрать максимальное число очков.

**Входные данные.** В первой строке входного файла записано одно целое число  $N$  ( $3 \le N \le 700$ ) – количество карт в колоде. Во второй строке входного файла записаны N целых положительных чисел, которыми помечены карты (метка  $\leq 1000$ ). Выходные данные. В выходной файл вывести одно целое число - максимальное число набранных очков.

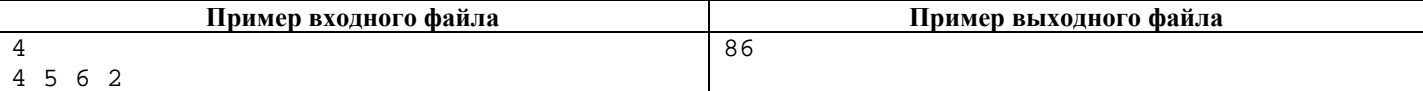

```
program Project 4;
{$APPTYPE CONSOLE}
uses
         SysUtils;
type
         arr=array[1..1000] of integer;
procedure find(mas: arr; var max, max_i: integer; n: integer);
yar
         s, i: integer;
begin
        max := 0;for i:=2 to n-1 do
        begin
                  s := (mas[i-1] + mas[i+1]) * mas[i];if max<s then
                  begin
                          max:=smax_i := i;end:end;end;
procedure shift(var mas: arr; max_i, n: integer);
var
         i: integer;
begin
         for i:=max_i to n-1 do
                 \text{mas}[i]:=\text{mas}[i+1];end;
var
         ifs, ofs: textfile;
        mas: arr;
         n, max, max_i, sum, i: integer;
begin
         assign(ifs, 'in.txt');reset(ifs);readln(ifs, n);i := 0;while not(eoln(ifs)) do
         begin
                  inc(i);read(ifs, mas[i]);end;
         close(ifs);sum := 0;while n <> 2 do
         begin
                  find(mas, max, max_i, n);
                  sum := sum + max;shift(max, max i, n);dec(n);end;
         assign(ofs, 'out.txt');
```

```
rewrite(ofs);written (ofs, sum);close(ofs);
```
end.

## Задача 5: Диаметр дерева (30)

Неориентированный граф G определяется как пара (V, E), где V – множество вершин или узлов, а  $E$  – множество рёбер. В графе G каждое ребро определяет непрерывную линию, соединяющую две вершины. Дерево  $T - 3T$  связный ациклический граф. Связность означает наличие путей межлу любой парой вершин, ацикличность - отсутствие циклов и то, что между парами вершин имеется только по одному пути. Диаметр дерева - максимальная длина (в рёбрах) кратчайшего пути в дереве между любыми двумя вершинами. На приведенном ниже рисунке диаметр дерева  $T_1$  равен 4, а диаметр дерева  $T_2$  равен 3.

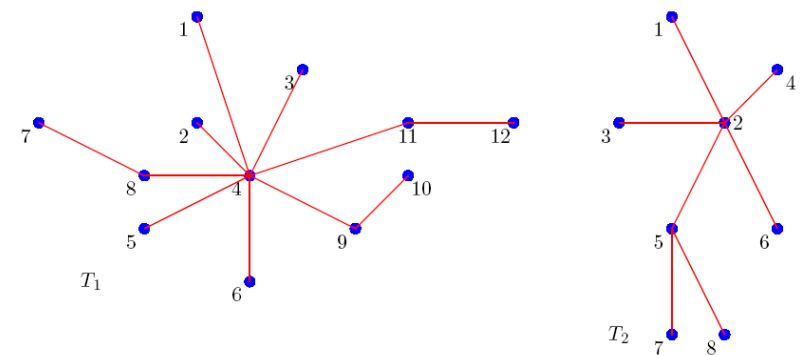

Для заданного дерева с N вершинами, пронумерованными целыми числами от 1 до N, вычислить его диаметр. **Входные данные.** В первой строке входного файла записано одно целое число  $N$  ( $3 \le N \le 50$ ) – число вершин дерева. В следующих  $(N-1)$  строках записаны номера вершин дерева, соединенных ребром. Выходные данные. В выходной файл вывести одно целое число - диаметр дерева.

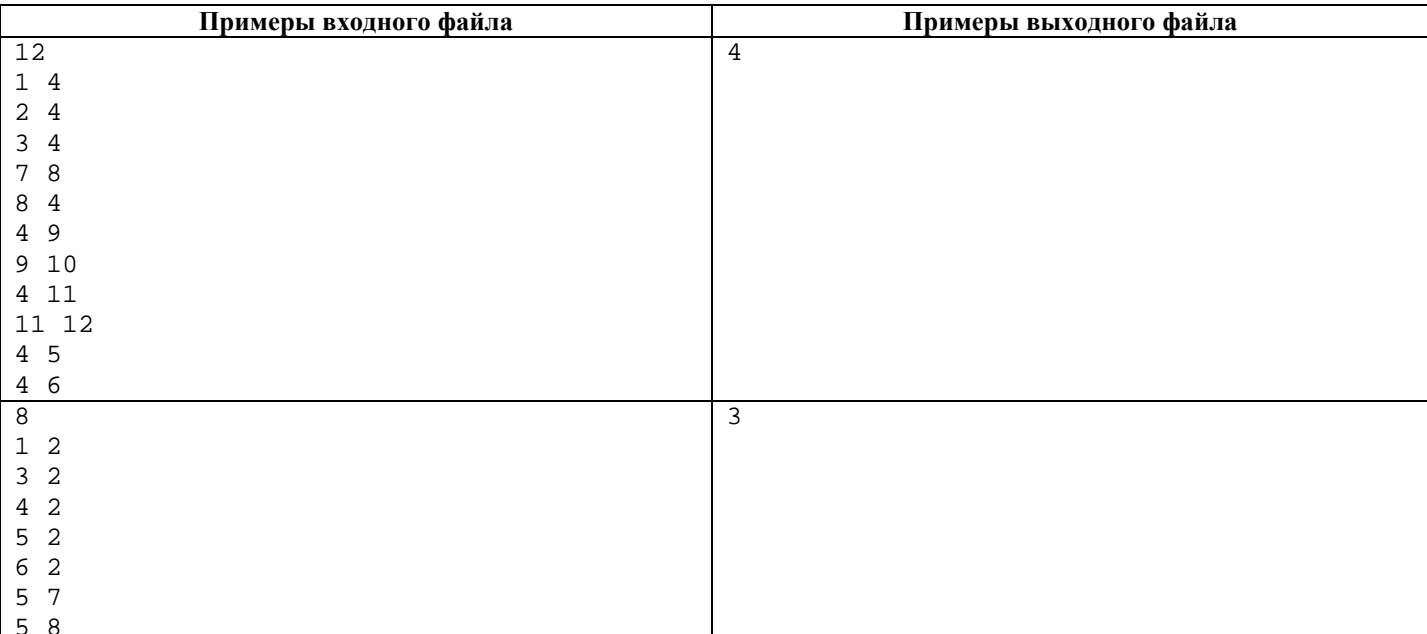

```
#include "stdafx.h"
#include <stdlib.h>
#include <string.h>
#include <ctype.h>
FILE *ifs, *ofs;
int _tmain(int argc, _TCHAR* argv[])
\{size_t graphs_count = 0;
      size_t n;
      if ( (ifs = fopen( "inl.txt", "r" )) == NULL ) return 1;
      if ((ofs = fopen("outl.txt", "w")) == NULL) return 1;
      fscanf(stdin, "%d", &n);
```

```
 ++graphs_count; 
      size t **qraph = (size t **)malloc(n * sizeof(size t *));
      for(int i = 0; i < ni; i++)graph[i] = (size_t * )malloc(n * sizeof(size_t));
       size_t *graph_sizes = (size_t *)malloc(n * sizeof(size_t)); 
      for (size_t i = 0; i < n-1; ++i)
       { 
             size_t from, to; 
             fscanf( stdin, "%d %d", &from, &to); 
            --from;--to; graph[from][graph_sizes[from]++] = to; 
             graph[to ][graph_sizes[to ]++] = from; 
       } 
       size_t root = 0; 
      size_t *distances = (size_t * )malloc(n * sizeof(size_t));
      size_t edge_vertex = 0, max_distance = 0;
      int \overline{y} = \overline{y} = (int *)malloc(n * sizeof(int));
       size_t *queue = (size_t *)malloc(n * sizeof(size_t)); 
       size_t queue_size = 1; 
      queue[0] = 0; while (queue_size != 0) 
       { 
            size t current vertex = queue[0];
            for (size_t i = 1; i < queue_size; ++i)
                  queue[i-1] = queue[i];
             --queue_size; 
             visited[current_vertex] = 1; 
             size_t distance = distances[current_vertex]; 
             if (max_distance < distance) 
\{ max_distance = distance; 
                   edge_vertex = current_vertex; 
 } 
            for (size_t i = 0; i < graph_sizes[current_vertex]; ++i)
\{ size_t followed_vertex = graph[current_vertex][i]; 
                   if (!visited[followed_vertex]) 
\{queue[queue_size++] = followed_vertex;
                          distances[followed_vertex] = distance+1; 
 } 
 } 
       } 
       visited = (int *)malloc(n * sizeof(int)); 
      distances = (size_t * )malloc(n * sizeof(size_t));
       queue[0] = edge_vertex; 
       queue_size = 1; 
       while (queue_size != 0) 
       { 
             size_t current_vertex = queue[0]; 
            for (size_t i = 1; i < queue_size; ++i)queue[i-1] = queue[i];
            --queue size;
             visited[current_vertex] = 1; 
             size_t distance = distances[current_vertex]; 
             max_distance = max_distance > distance ? max_distance : distance; 
            for (size_t i = 0; i < qraph_sizes[current_vertex]; i++)
\{size_t followed_vertex = qraph[current_vertex][i];
                    if (!visited[followed_vertex]) 
\{queue[queue_size++] = followed_vertex;
                          distances[followed_vertex] = distance+1; 
 } 
 } 
 } 
       fprintf( stdout, "%d %d\n", graphs_count, max_distance); 
       fclose( ifs ); 
       fclose( ofs ); 
       return 0;
```
}